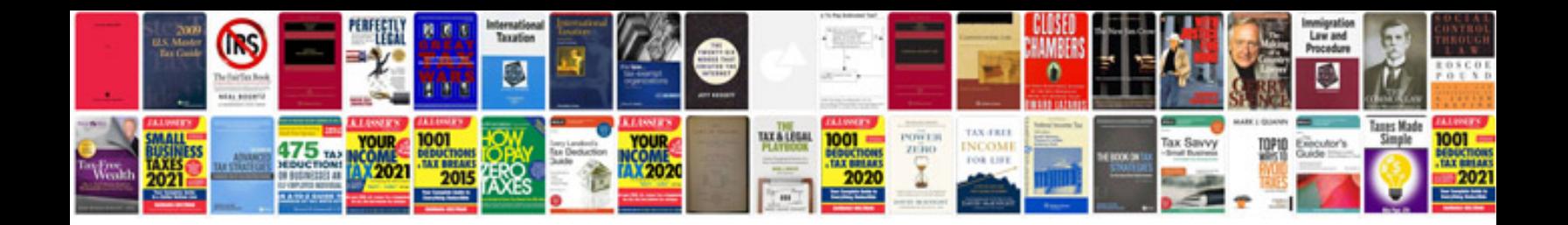

## **Agreements**

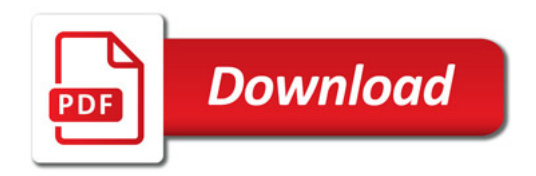

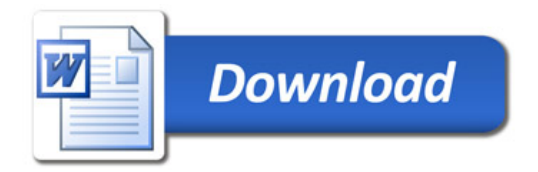